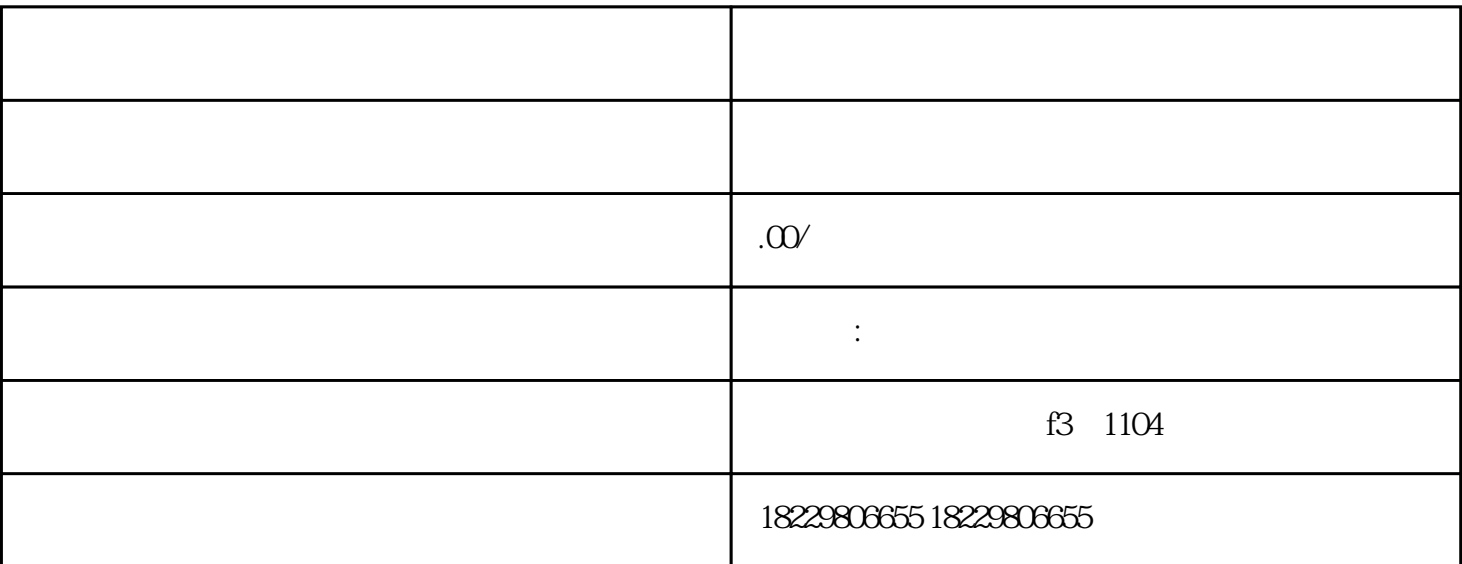

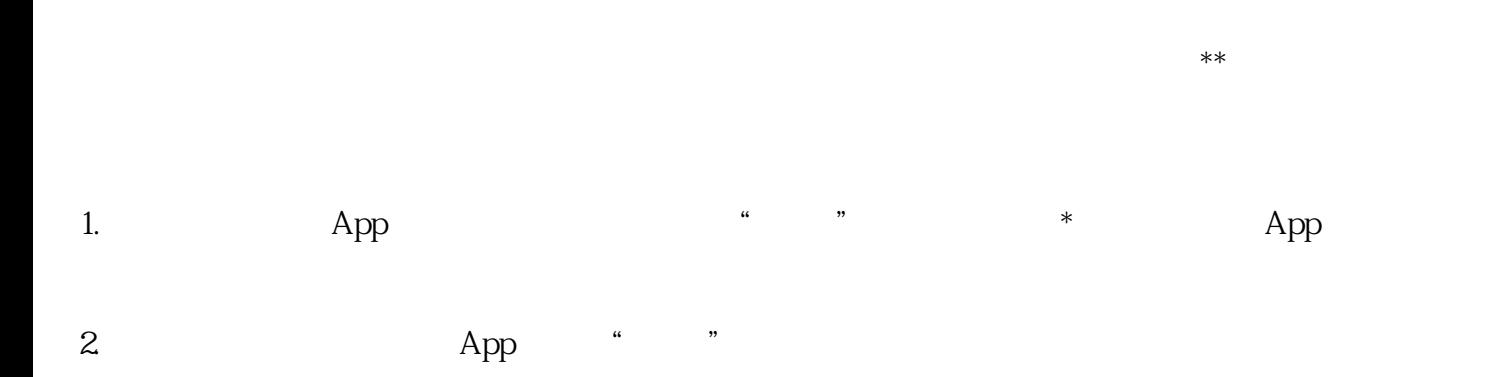

 $3 \times 3$ "..."按钮,选择"切换到广告主模式"。

 $4.$ 

 $5.$ 

 $6.$ 

 $7.$ 

 $9.$ 

 $\begin{array}{cc} \star \star \end{array}$ 

 $8 \pm \frac{4}{\pi}$